# 1. Effective (Isotropic) Radiated Power Output Data

### 1.1 Band2\_EIRP

#### 1.1.1 Test Result

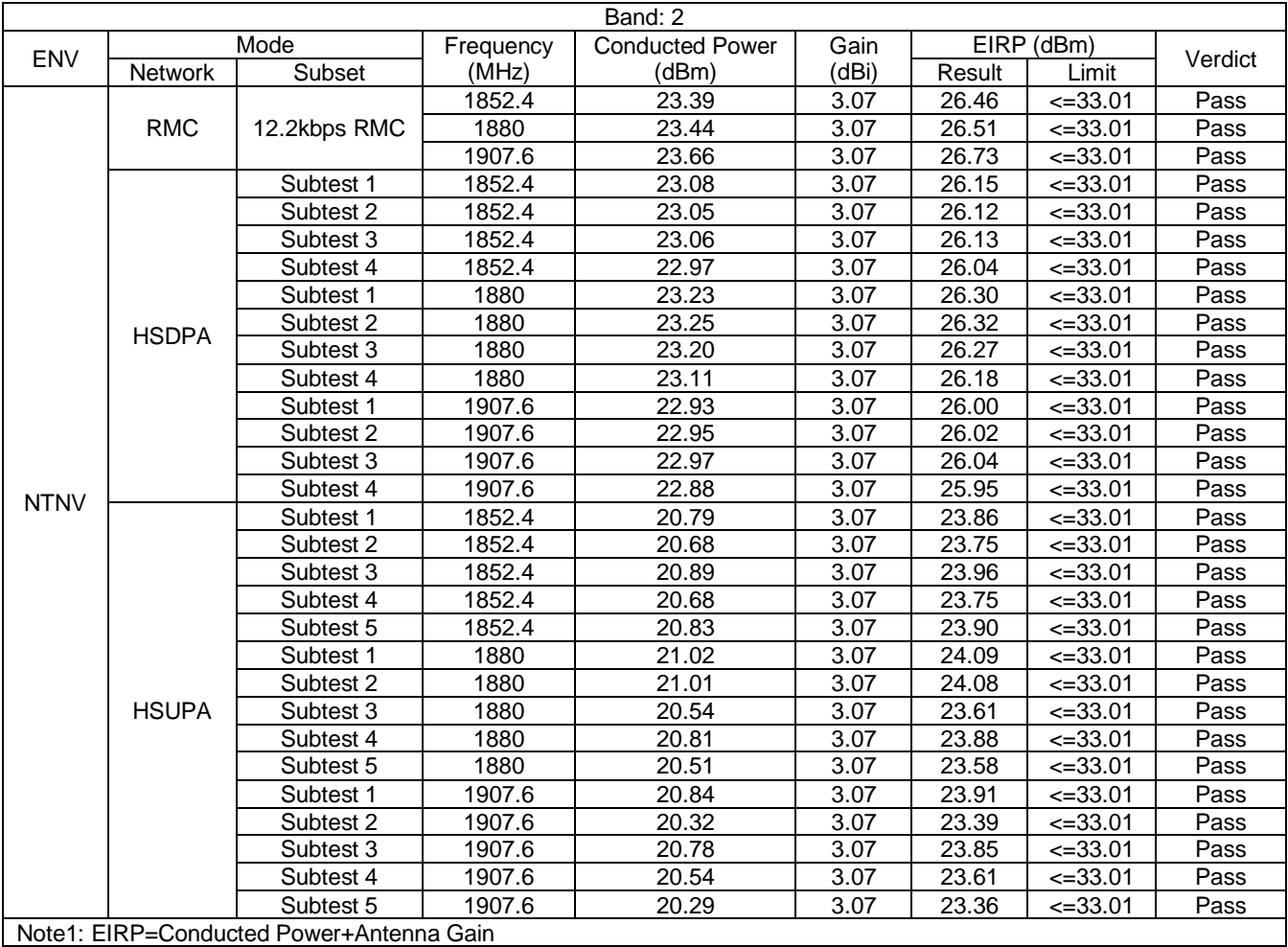

## 2. Effective (Isotropic) Radiated Power Output Data

### 2.1 Band5\_ERP

#### 2.1.1 Test Result

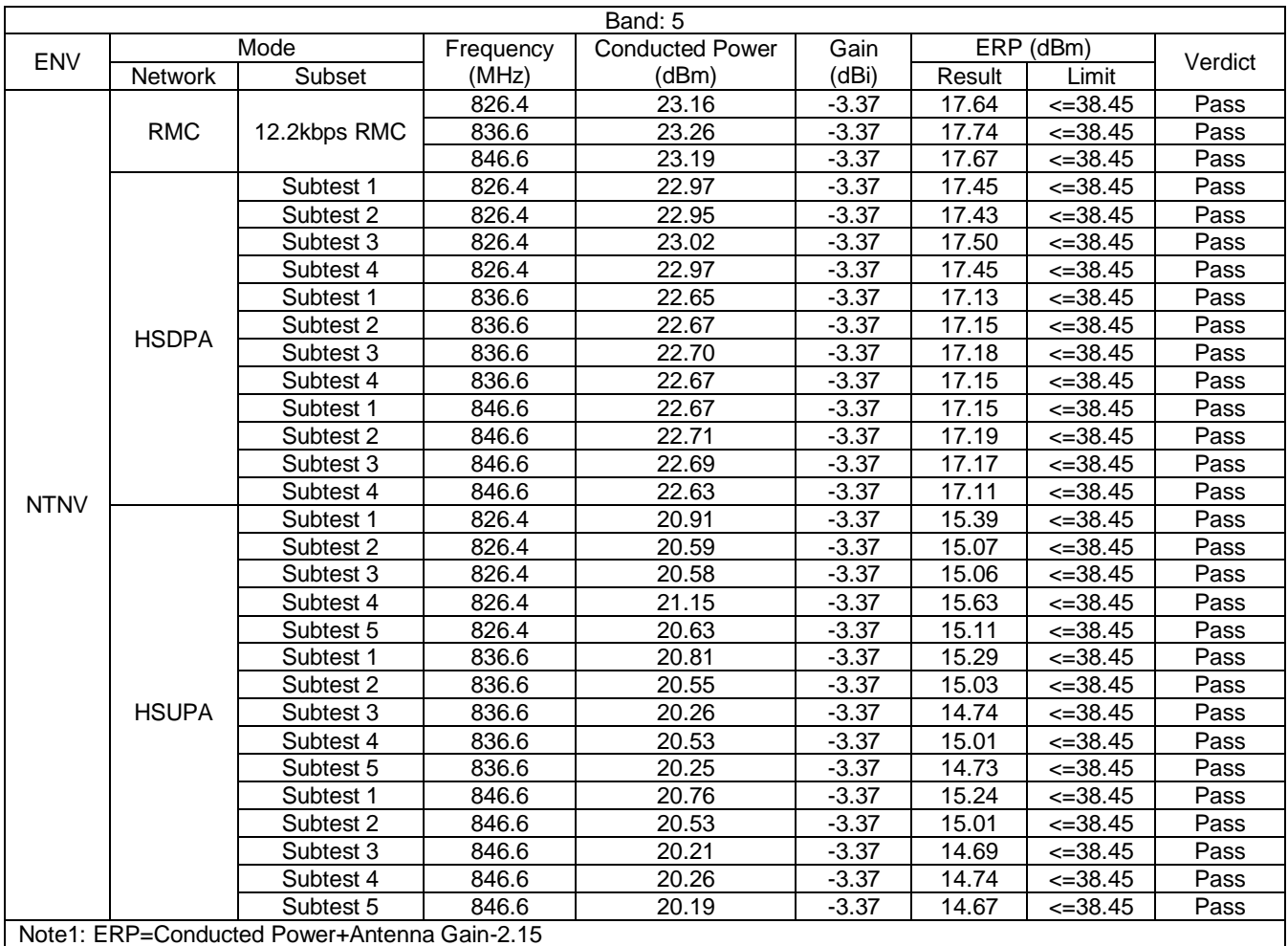